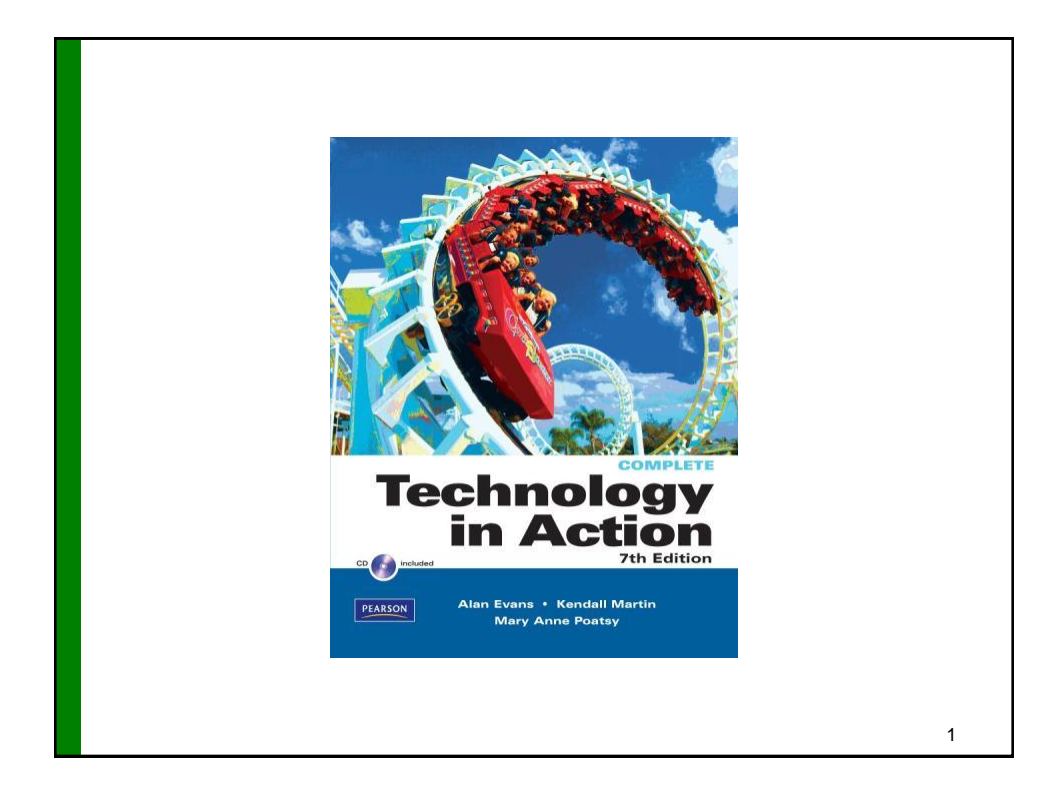

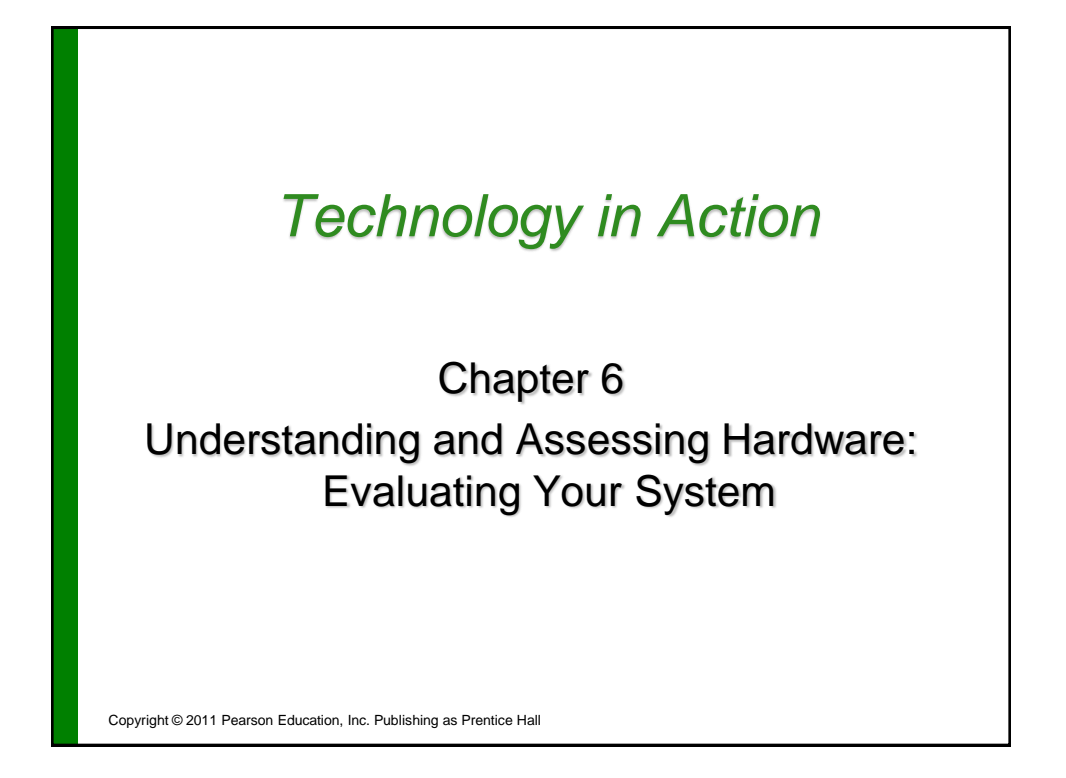

### Chapter Topics

- To buy or to upgrade?
- Evaluating your system
	- CPU
	- RAM
	- Storage devices
	- Video card
	- Sound card
- System reliability

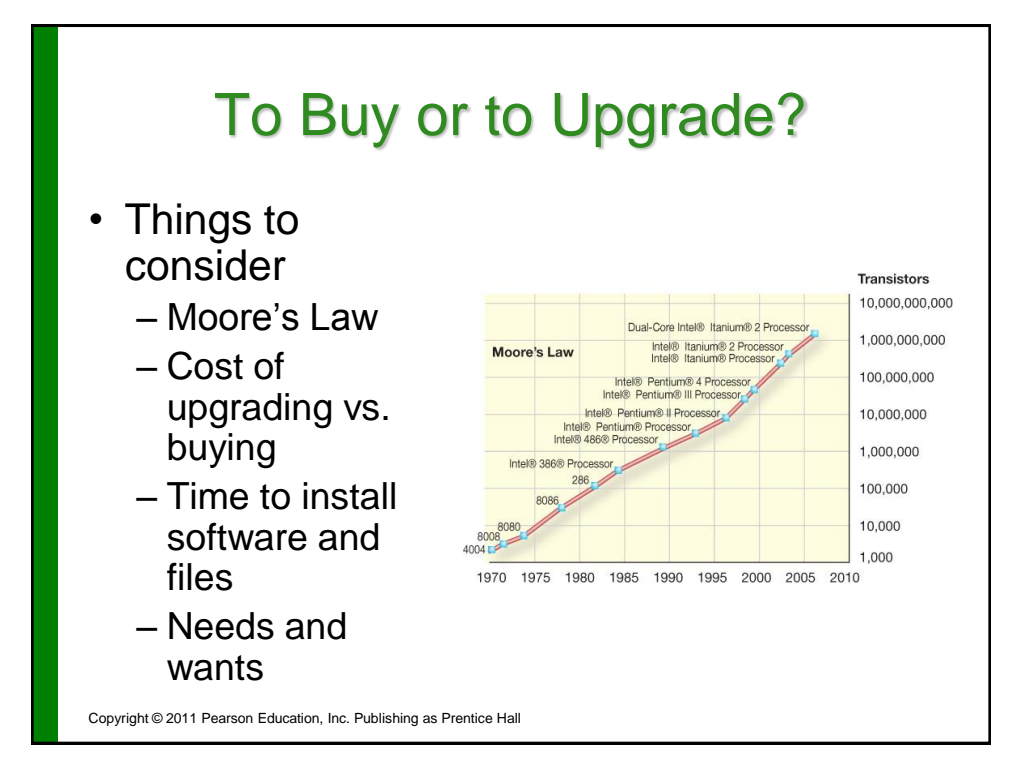

### To Buy or to Upgrade?

- Determine your ideal computer system
- Assess existing computer's subsystems
	- CPU
	- RAM
	- Storage devices
	- Video
	- Audio
- Consider training needs

Copyright © 2011 Pearson Education, Inc. Publishing as Prentice Hall

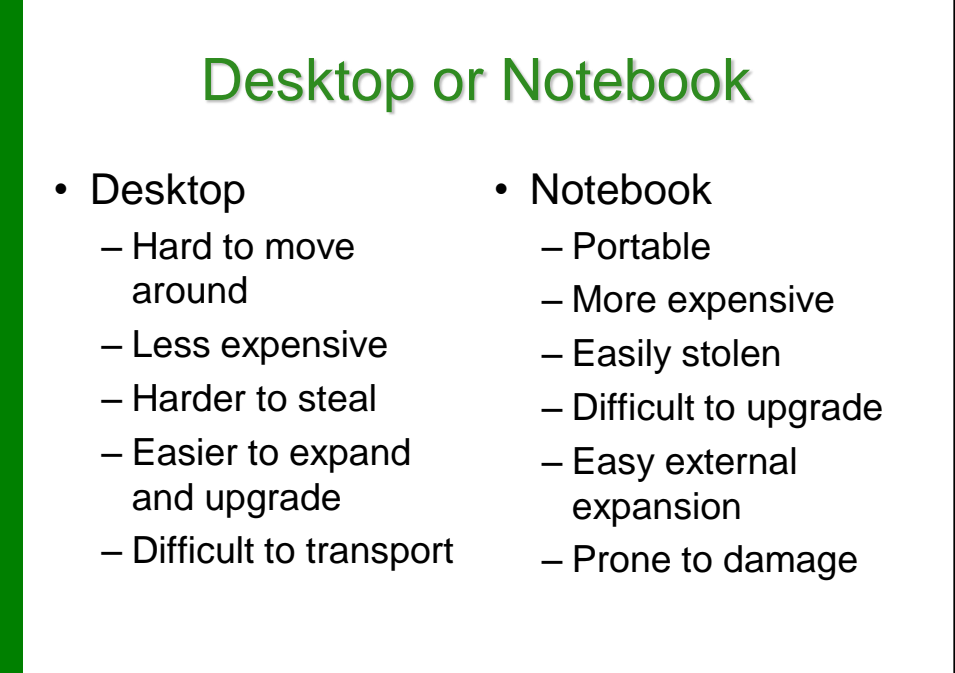

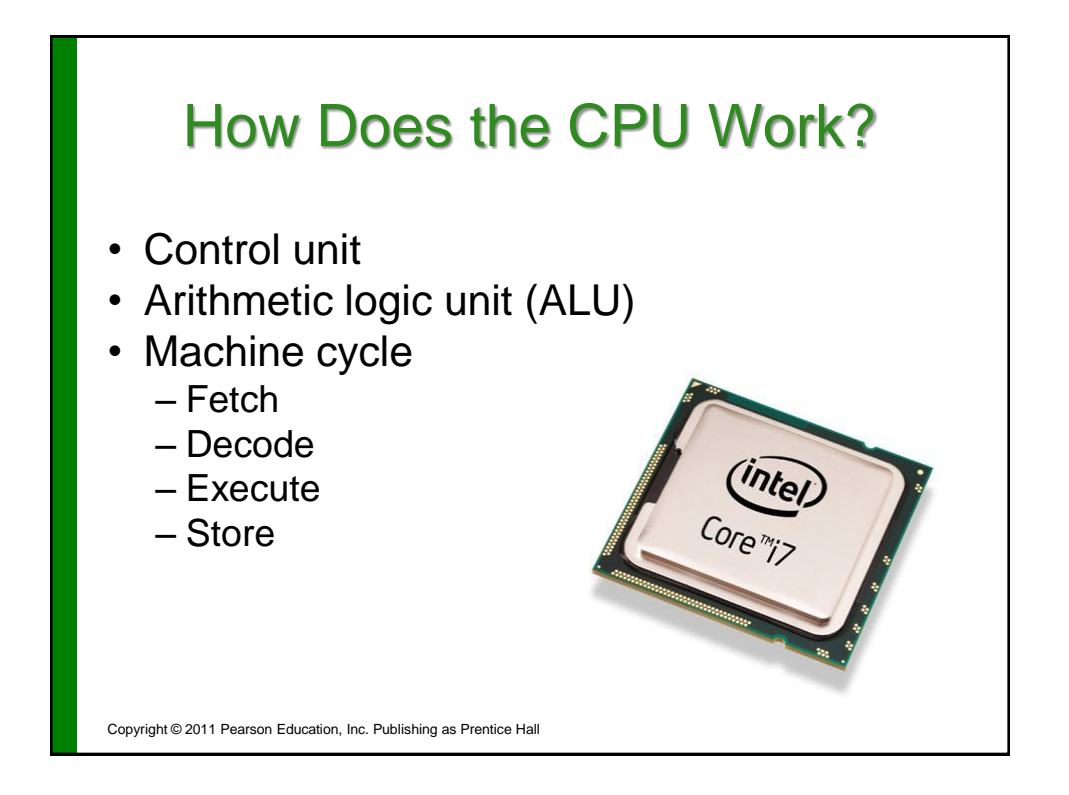

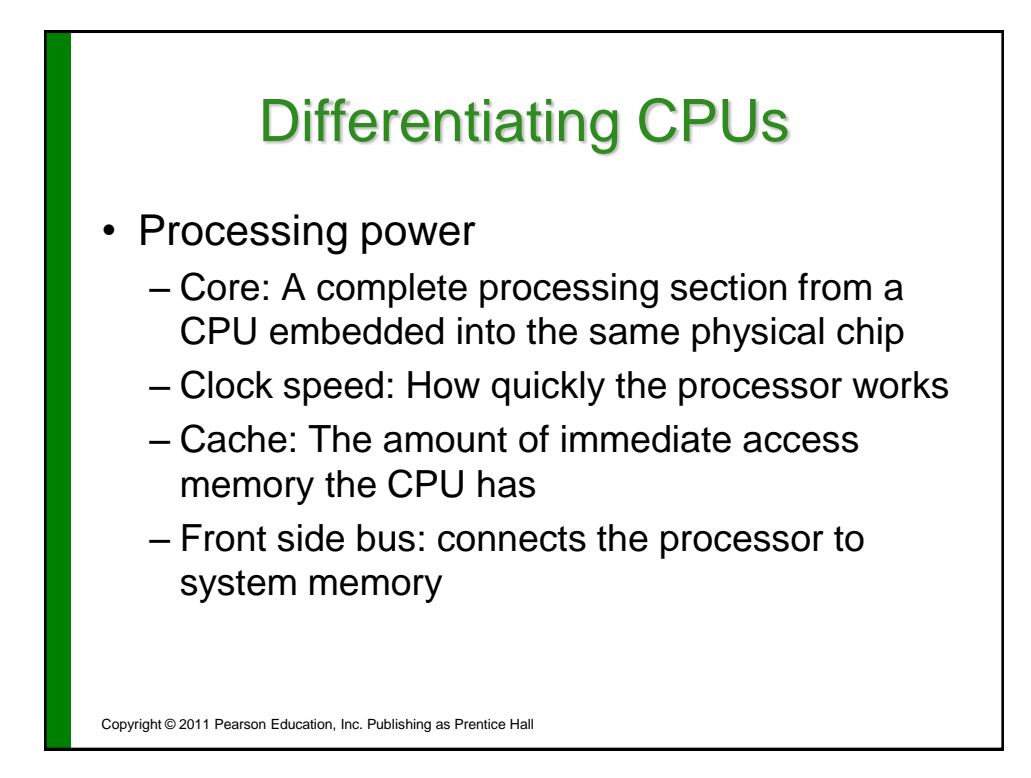

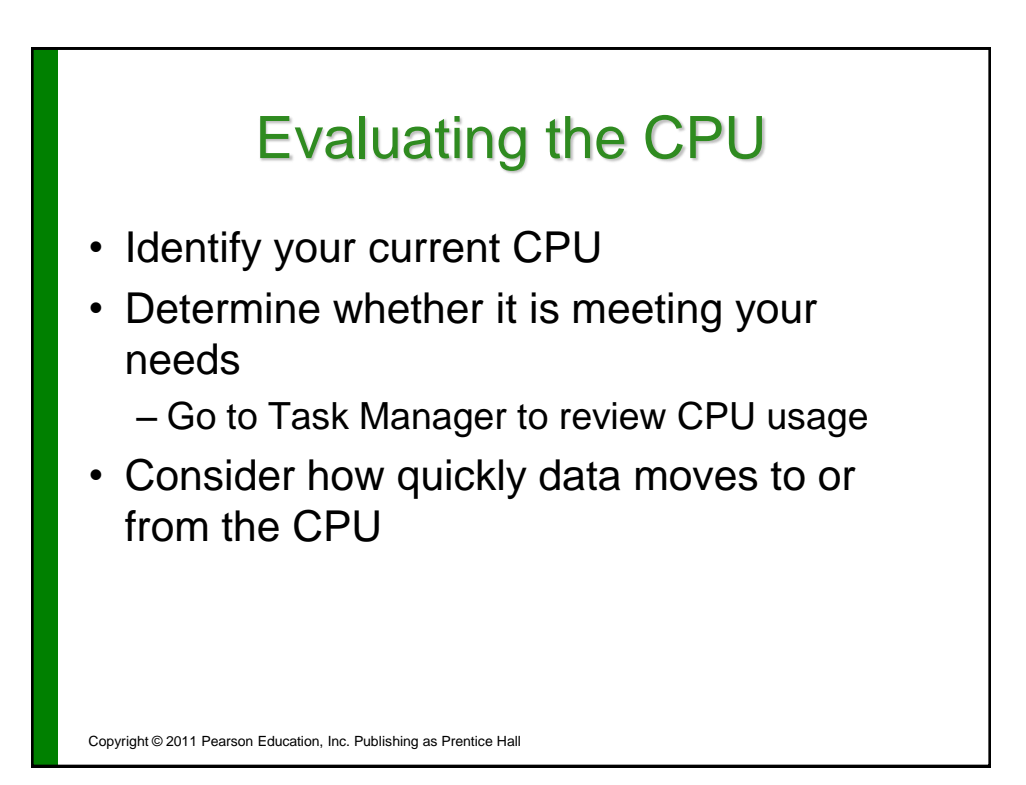

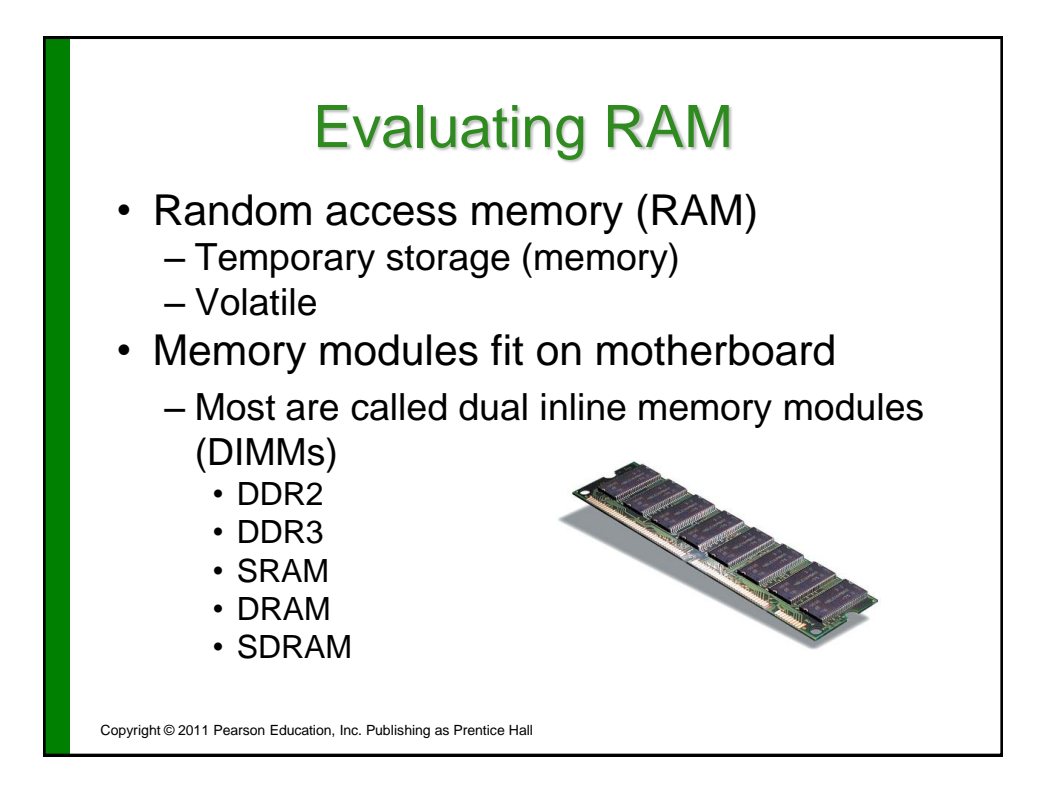

# How Much RAM Do You Need?

- Physical memory vs. kernel memory
- Need RAM for operating system, application software, and data
- Sample RAM requirements:

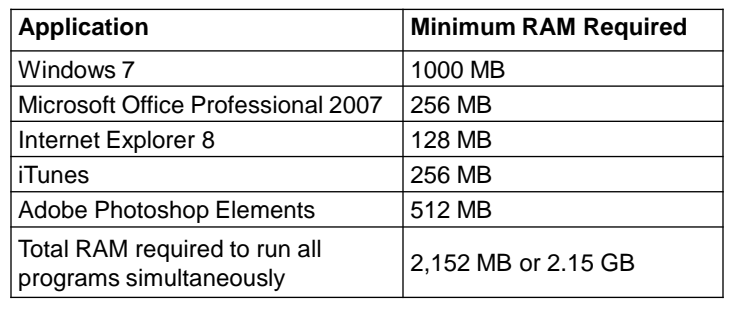

Copyright © 2011 Pearson Education, Inc. Publishing as Prentice Hall

### Virtual Memory

- Memory-bound system
- Virtual memory
- Page file
- Drawback = speed
- Increasing RAM can avoid this problem

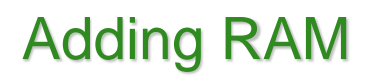

- Things to consider
	- Type of RAM module
	- Amount of RAM
		- Maximum limit
		- Number of slots
		- Operating system

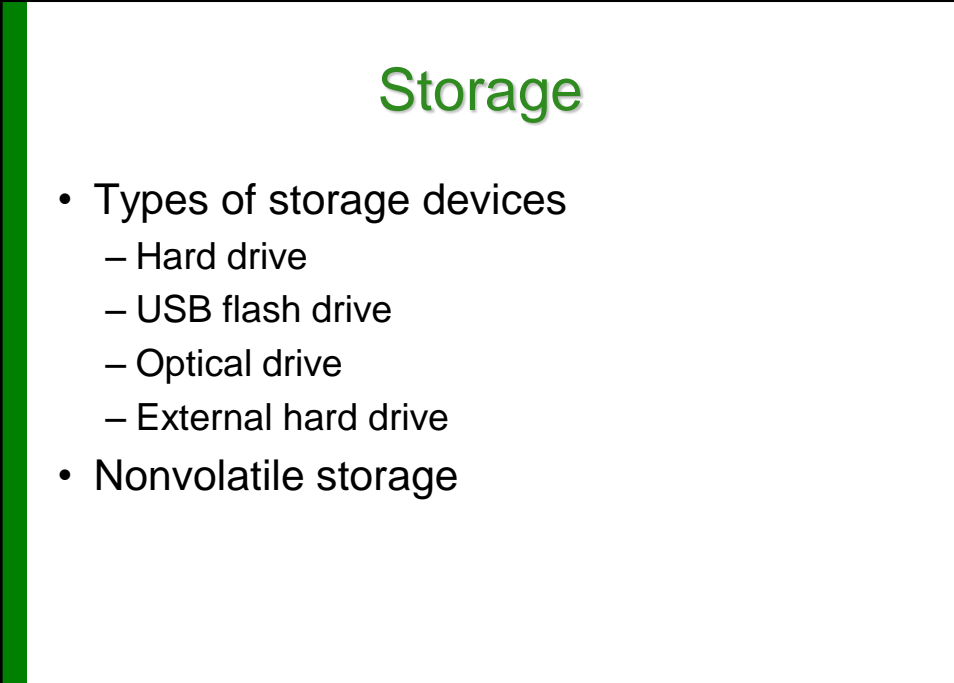

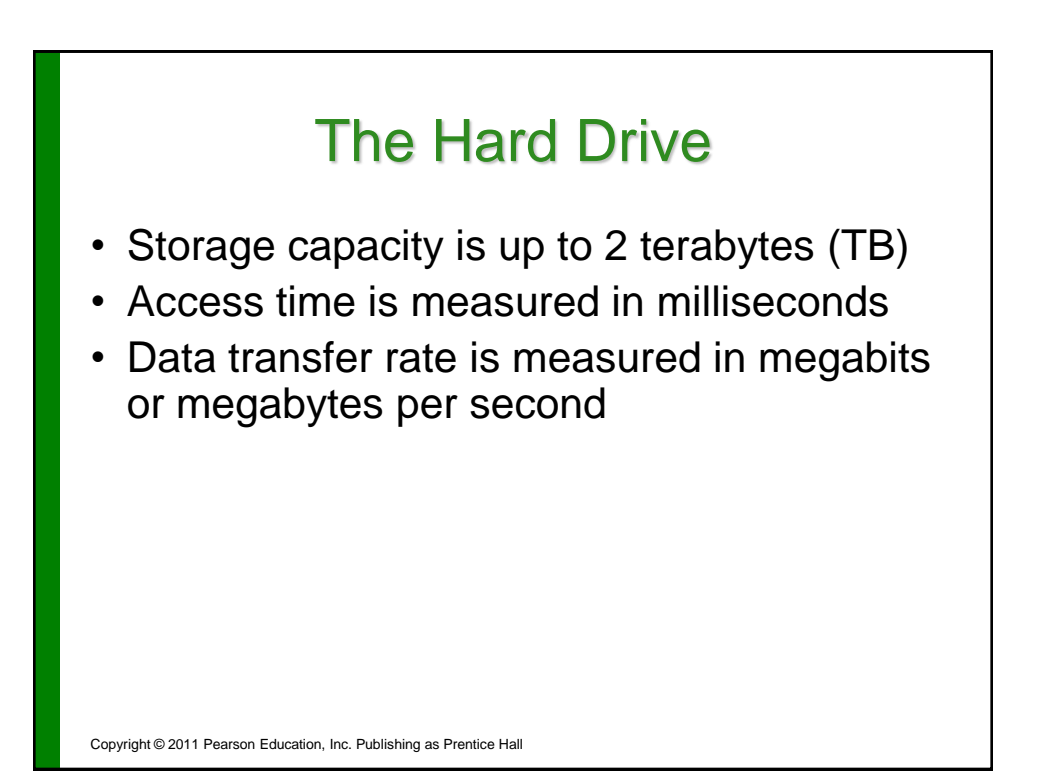

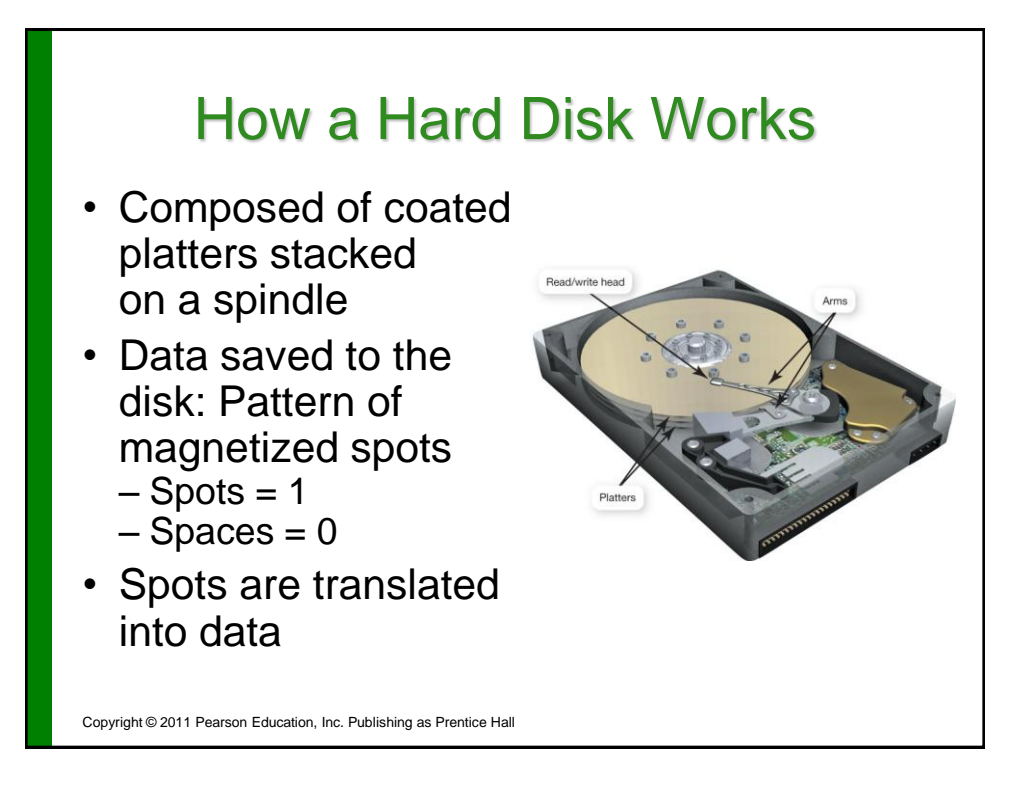

# Evaluating Storage • Identify your hard drive's total capacity • Determine your storage capacity needs • Consider data transfer rates – Internal – External

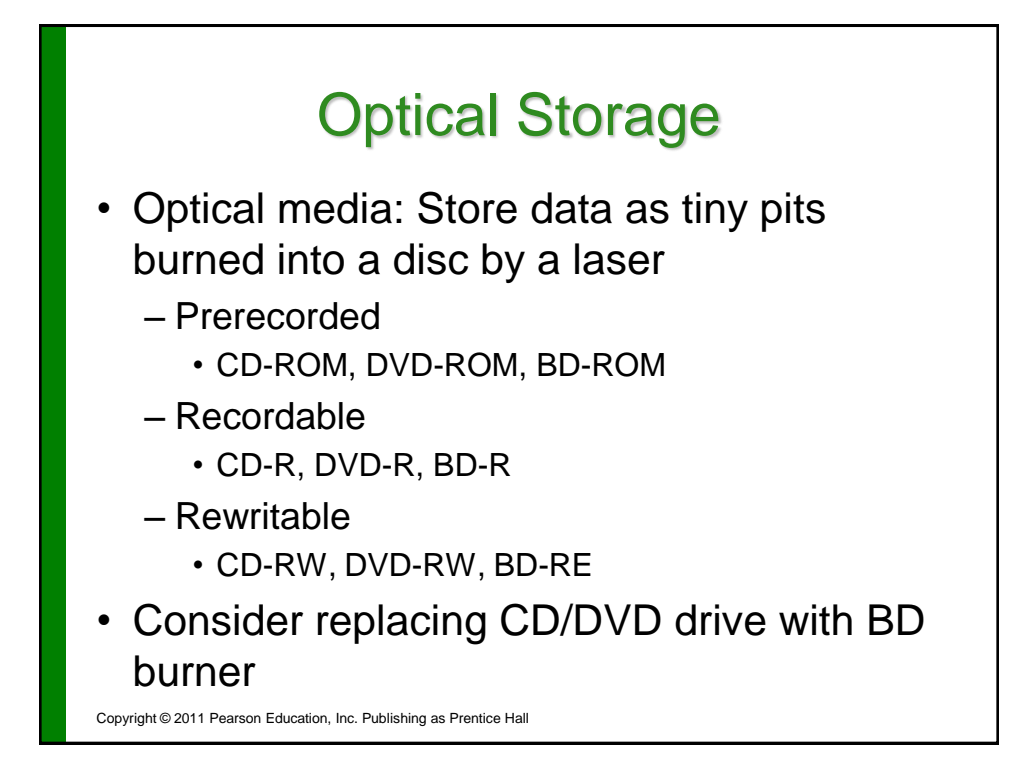

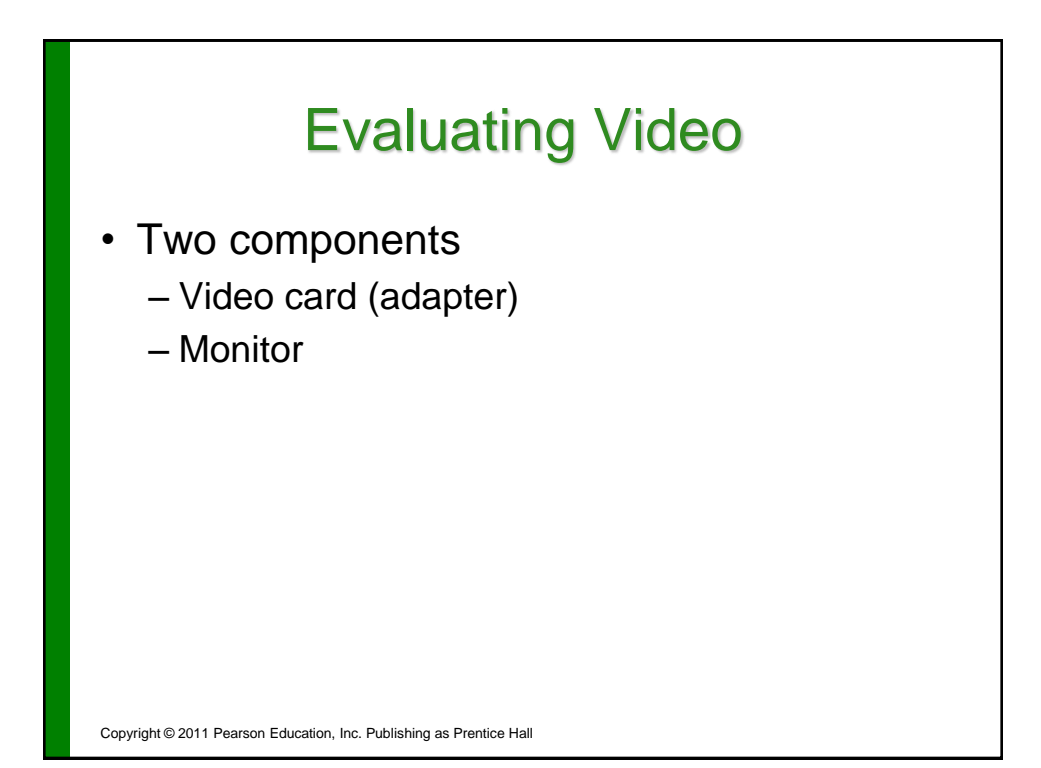

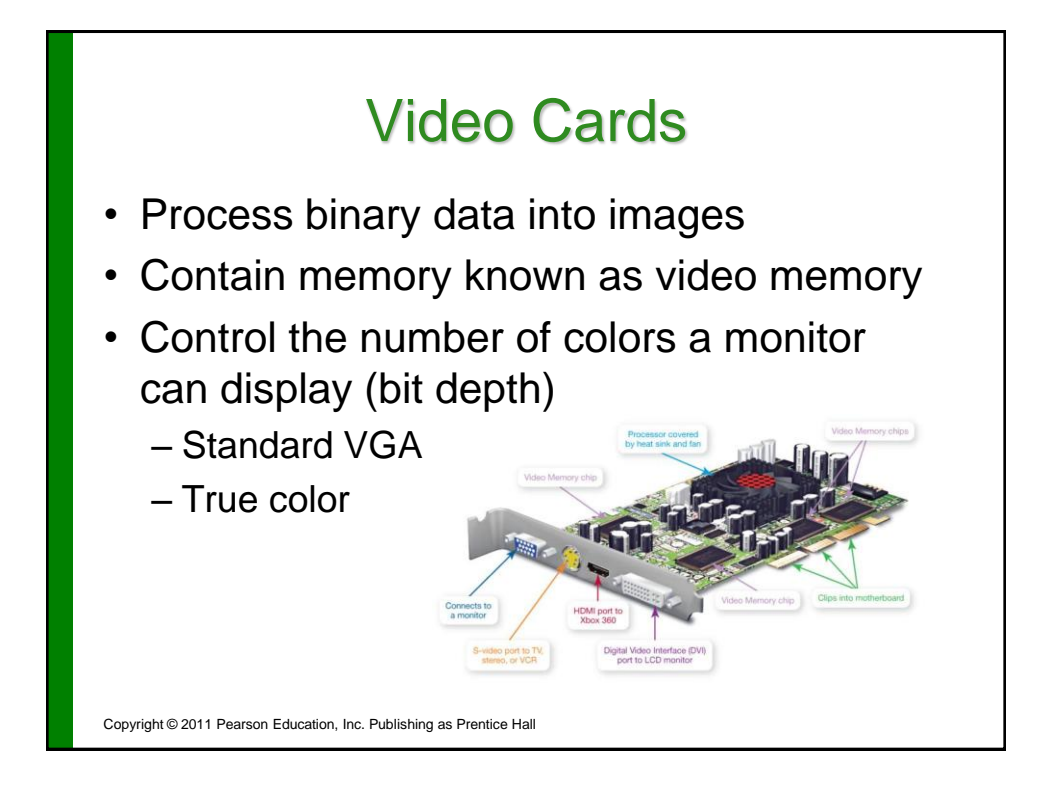

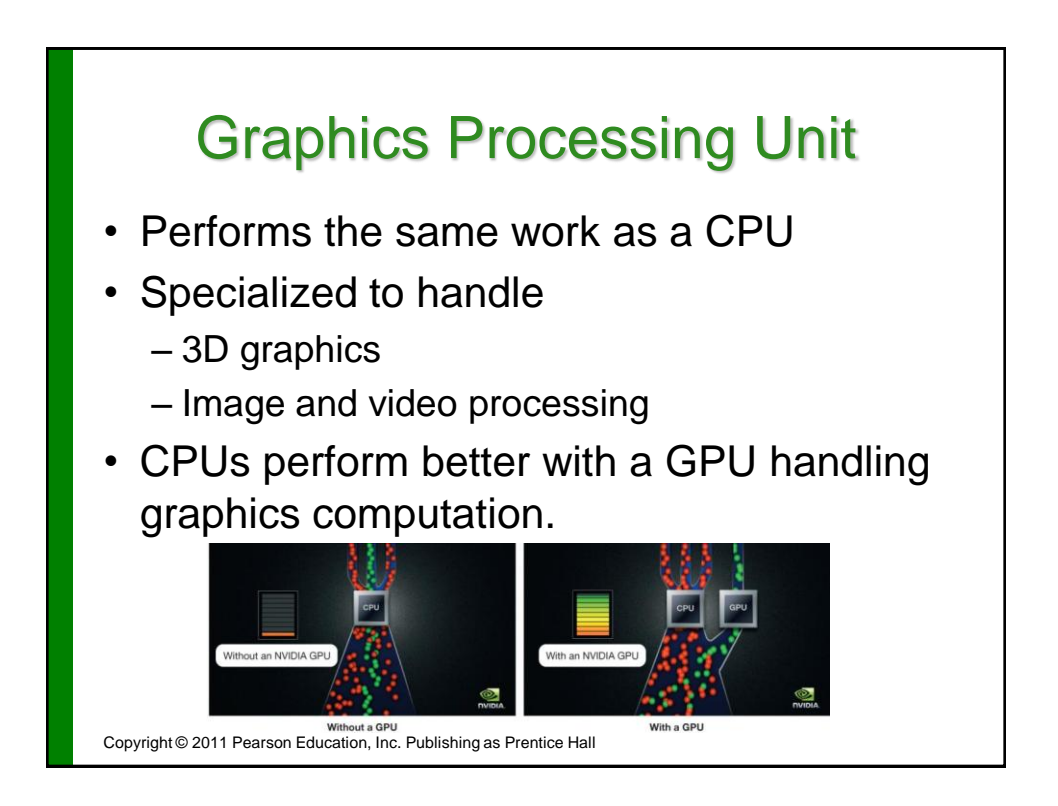

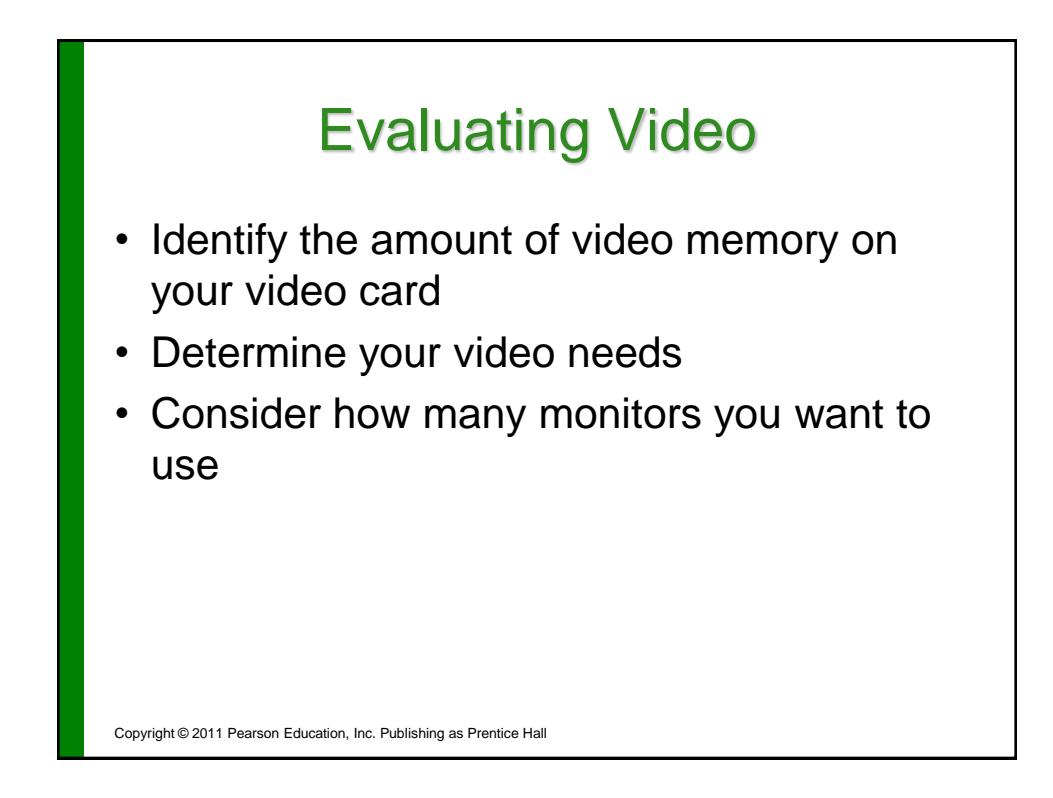

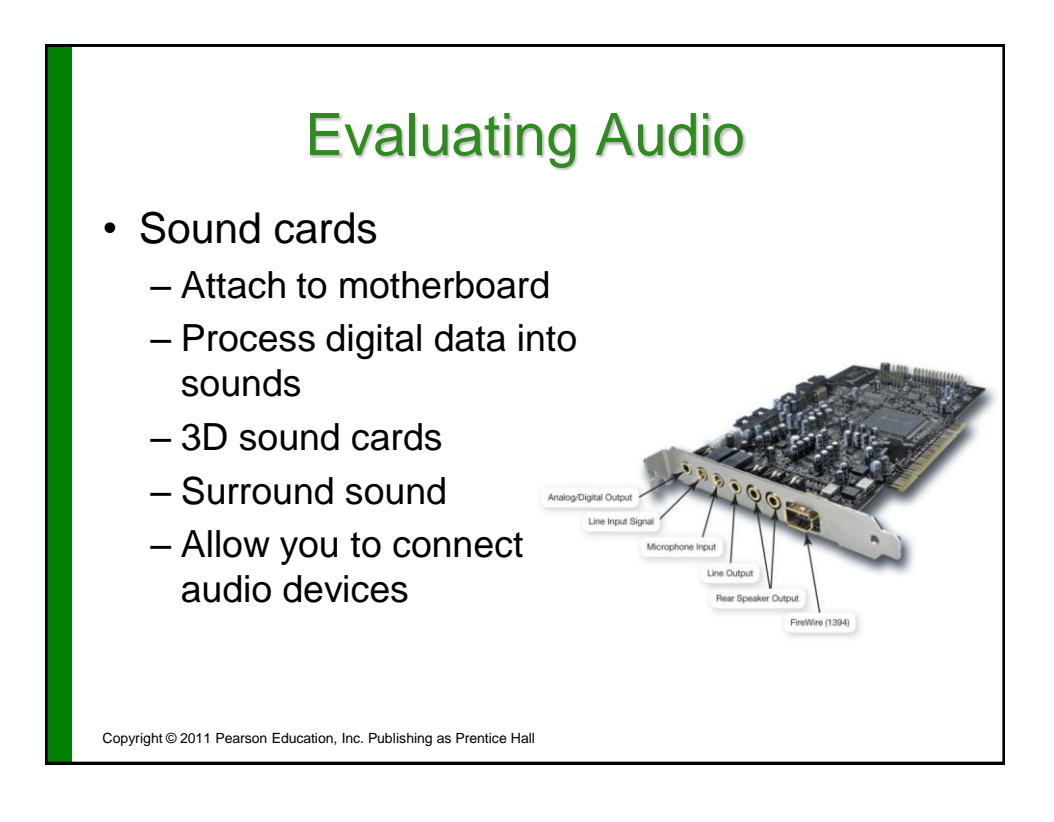

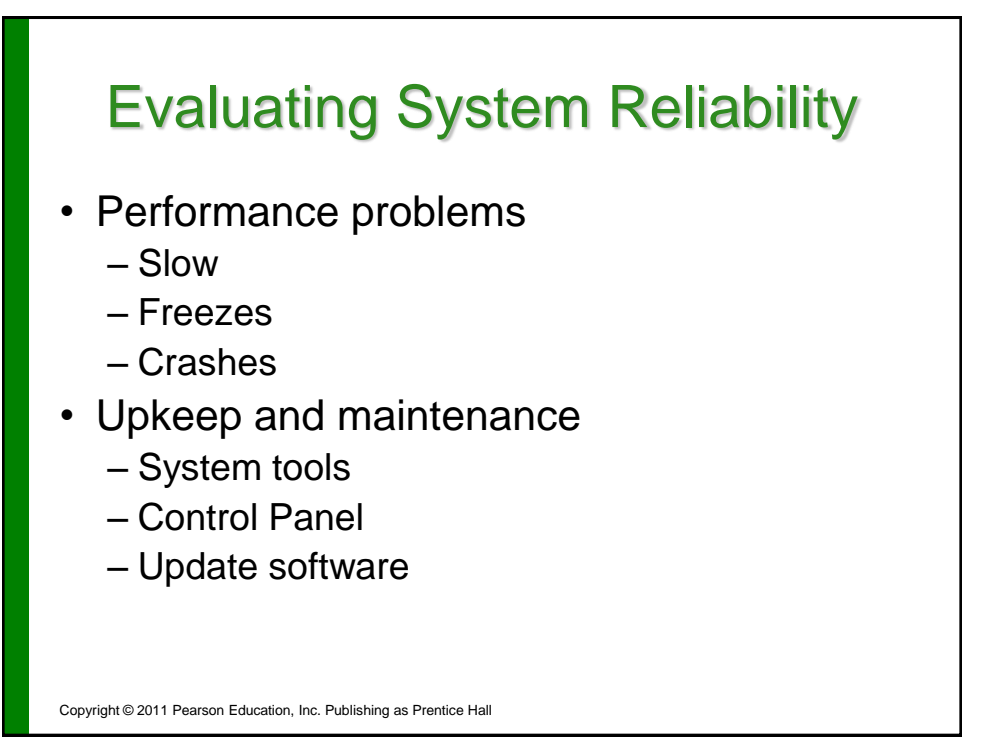

#### Upkeep and Maintenance

- Clean out your Startup folder
- Clear out unnecessary files
- Run spyware/adware programs
- Run the Disk Defragmenter utility

Copyright © 2011 Pearson Education, Inc. Publishing as Prentice Hall

## Update Software and Hardware Drivers

- Software
	- Patches
	- Automatic updates
- Hardware
	- Download updated drivers

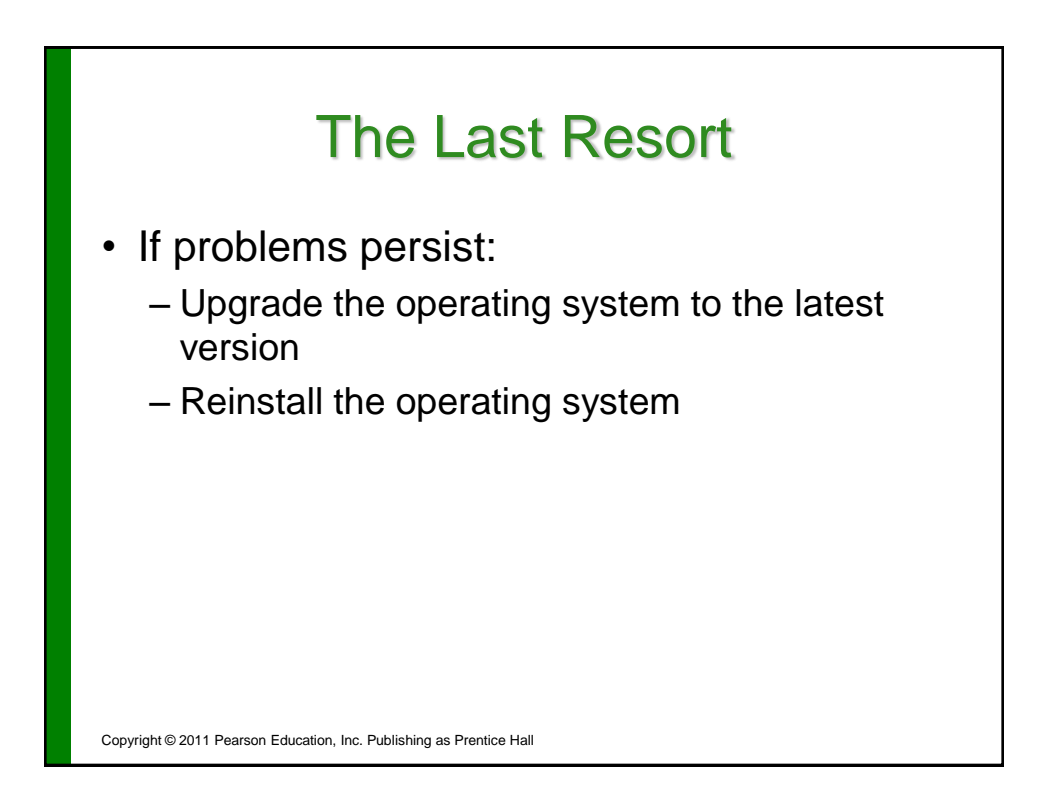

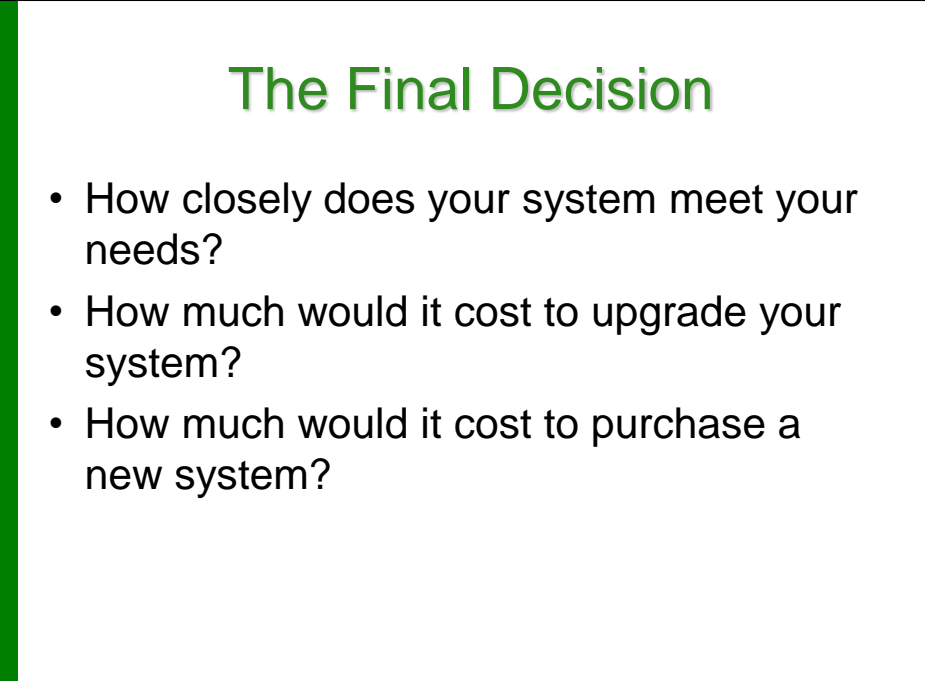

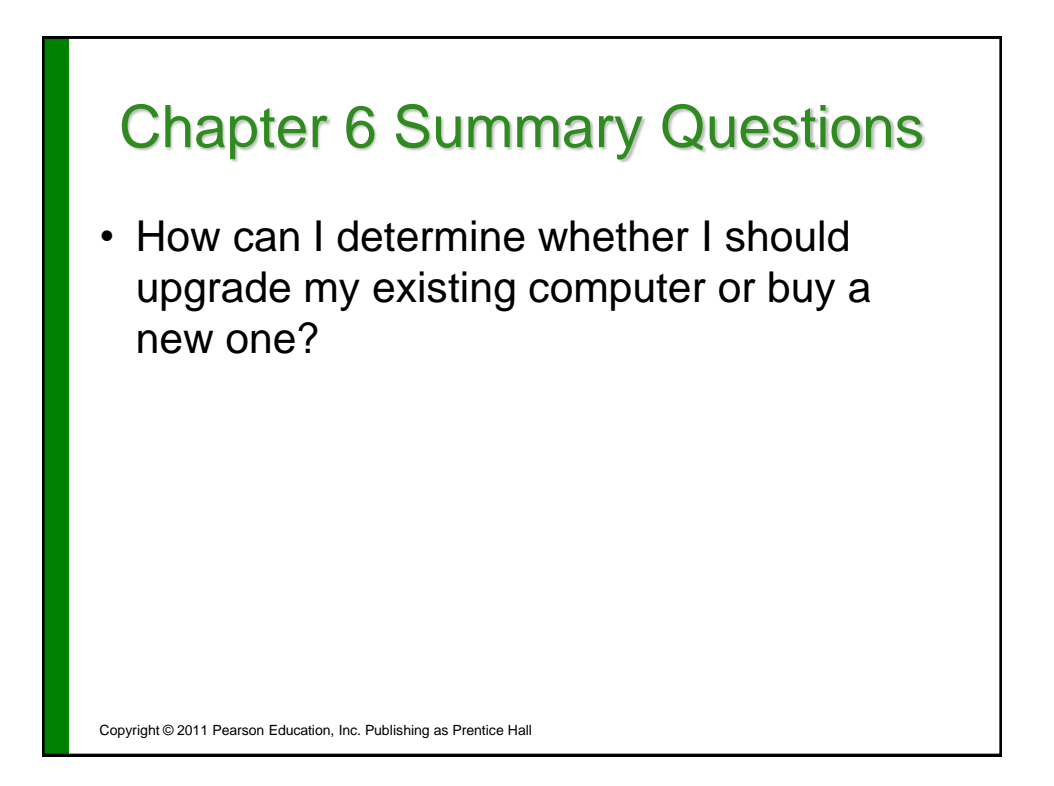

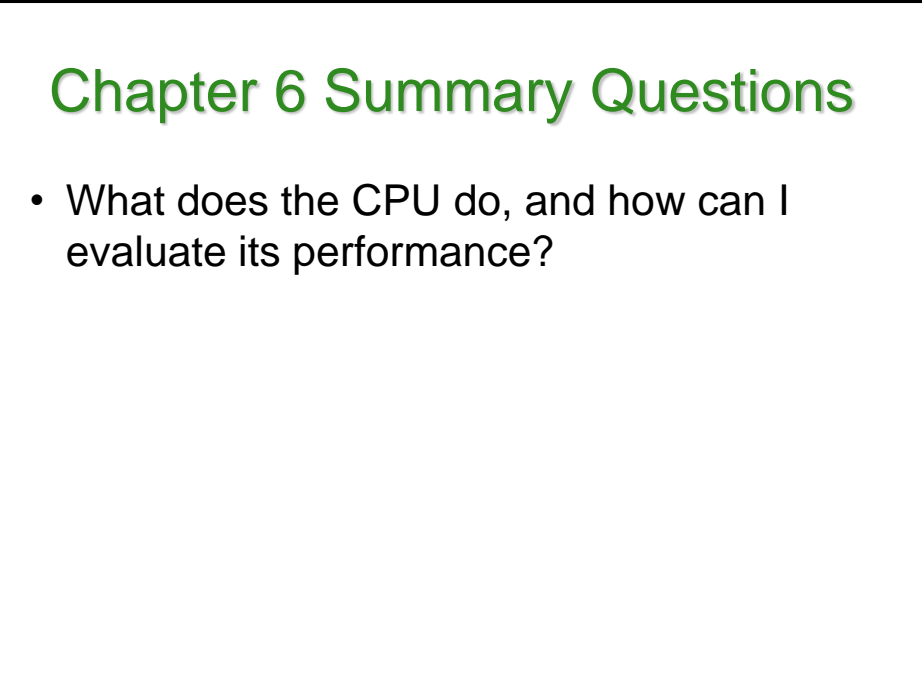

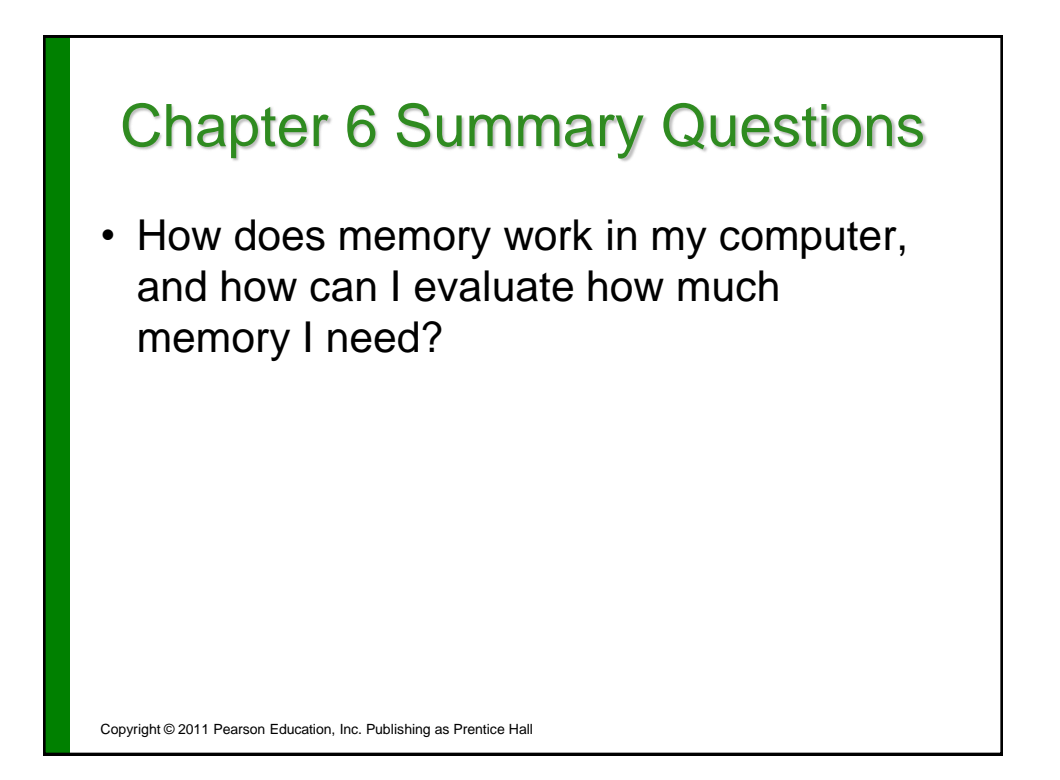

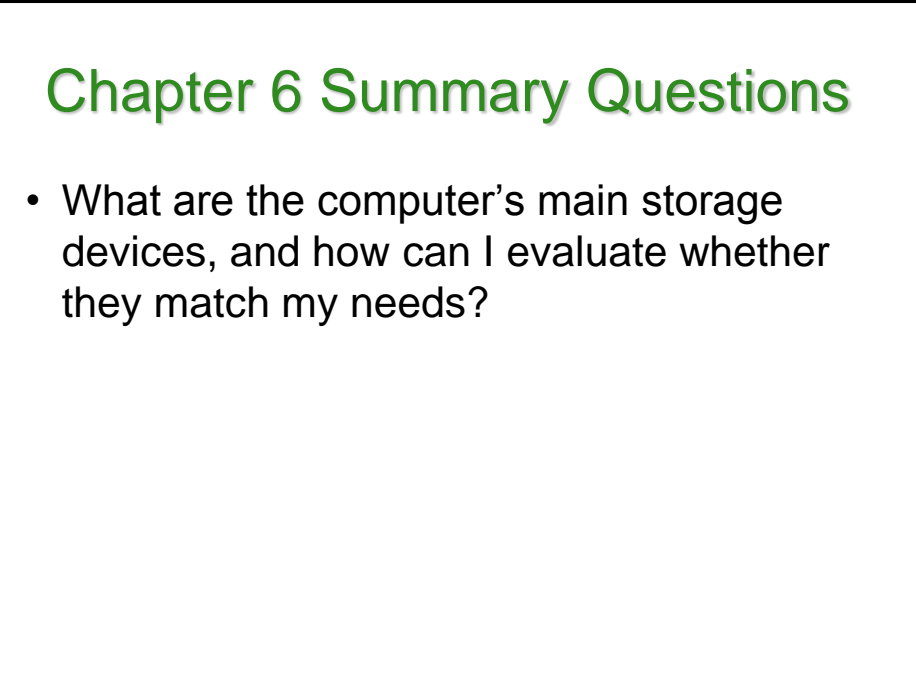

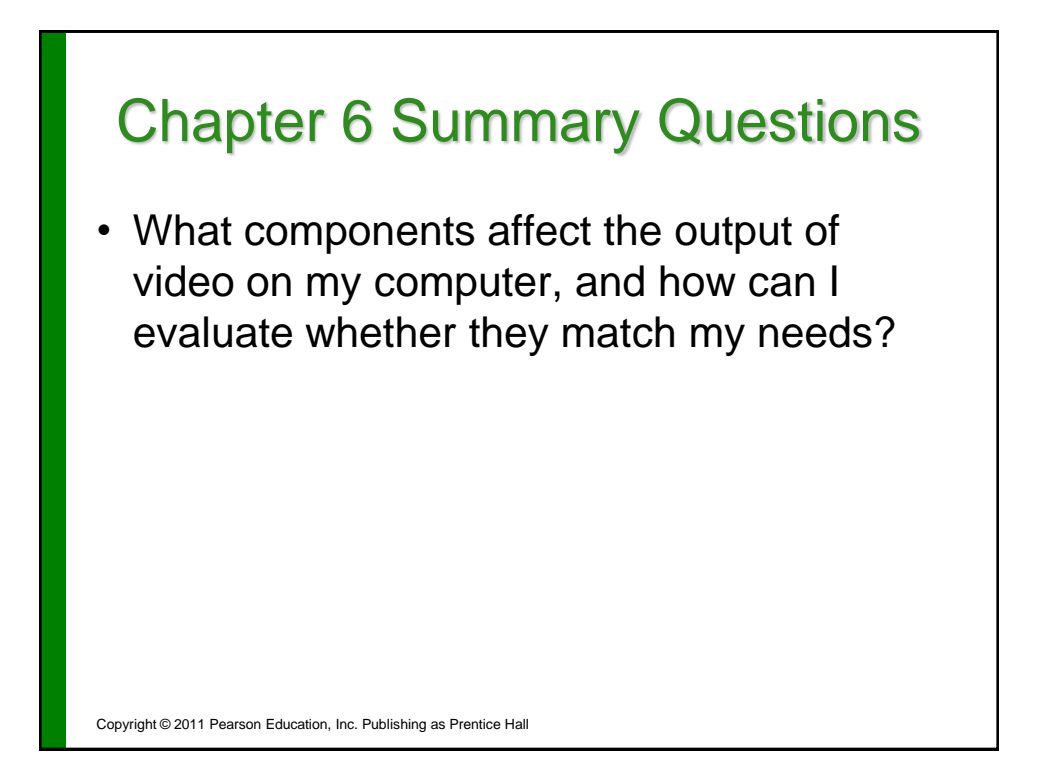

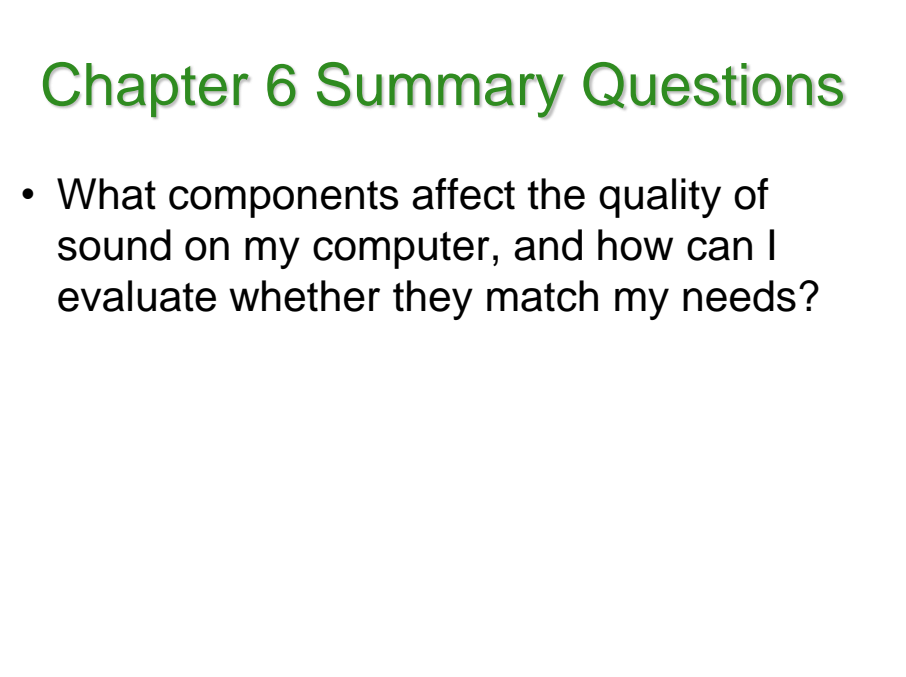

### Chapter 6 Summary Questions

• How can I improve the reliability of my system?

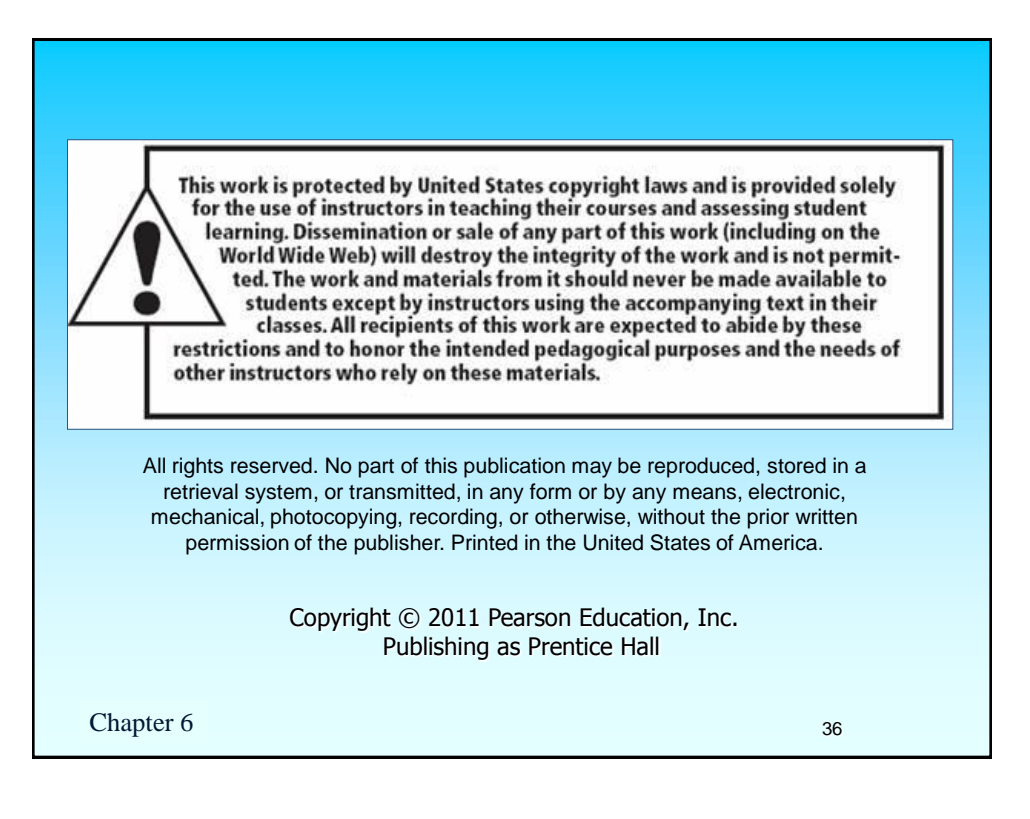